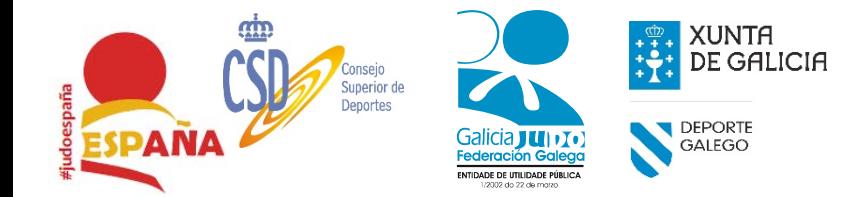

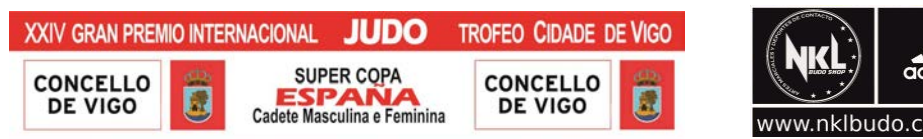

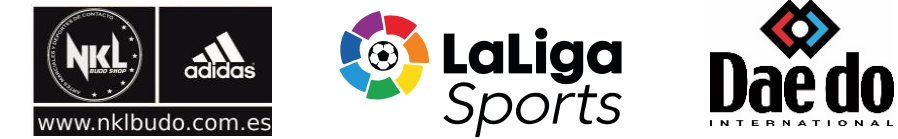

### **Super Copa de España Cadete Vigo 2019**

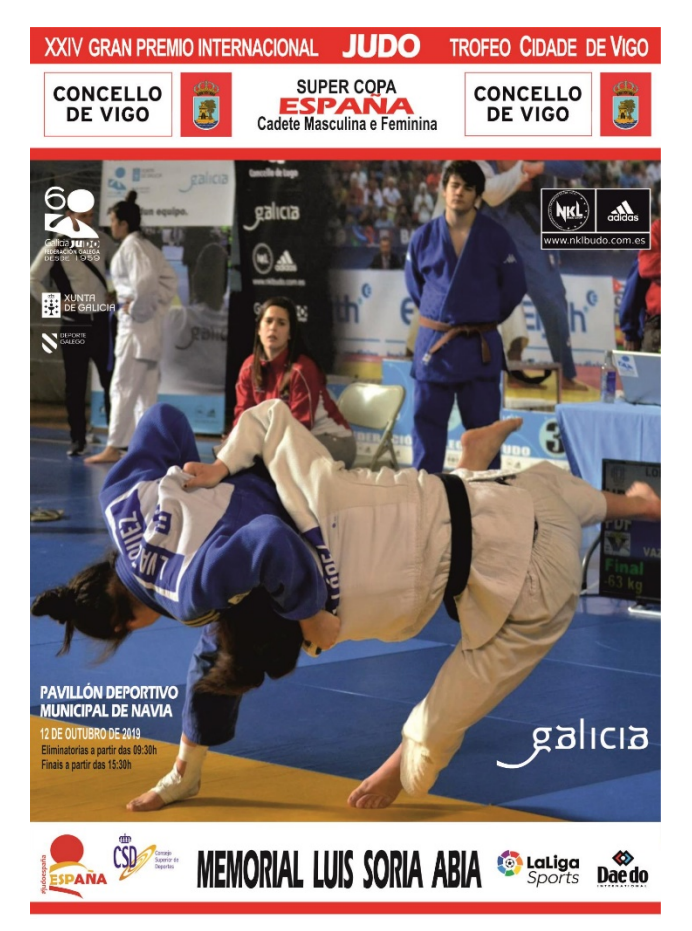

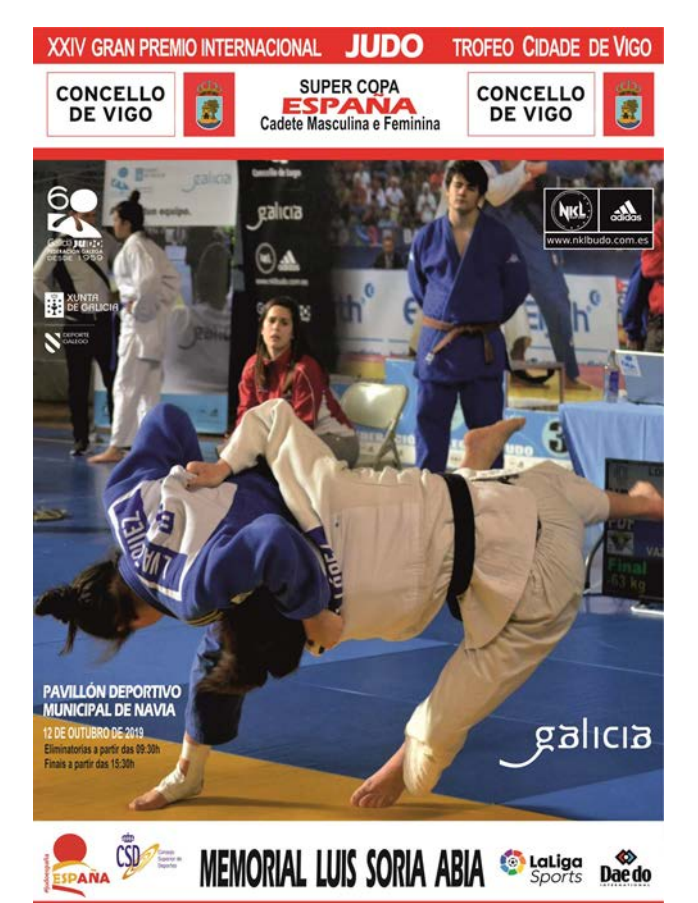

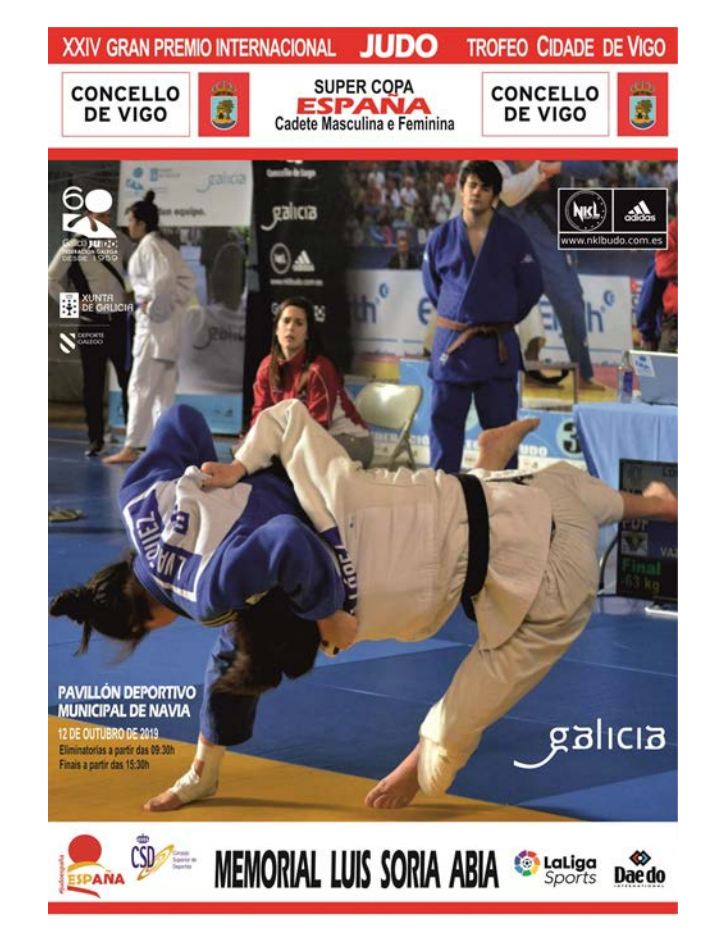

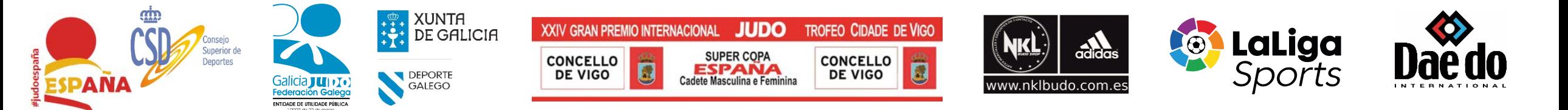

#### **Super Copa de España Cadete Vigo <sup>2019</sup> Sábado Eliminatorias Masculinas Bloque 1 12/10/2019**

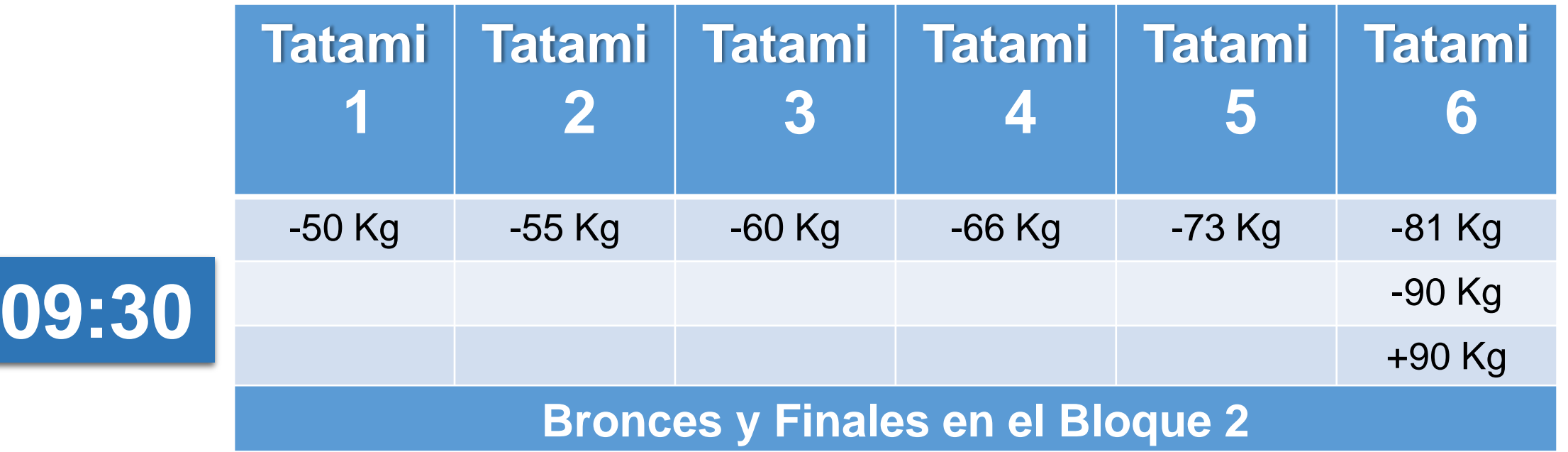

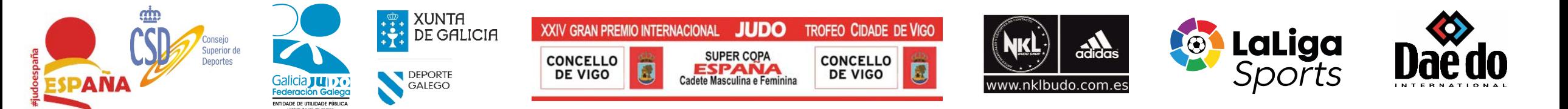

## **Super Copa de España Cadete Vigo <sup>2019</sup> Sábado Eliminatorias Femeninas Bloque 1 12/10/2019**

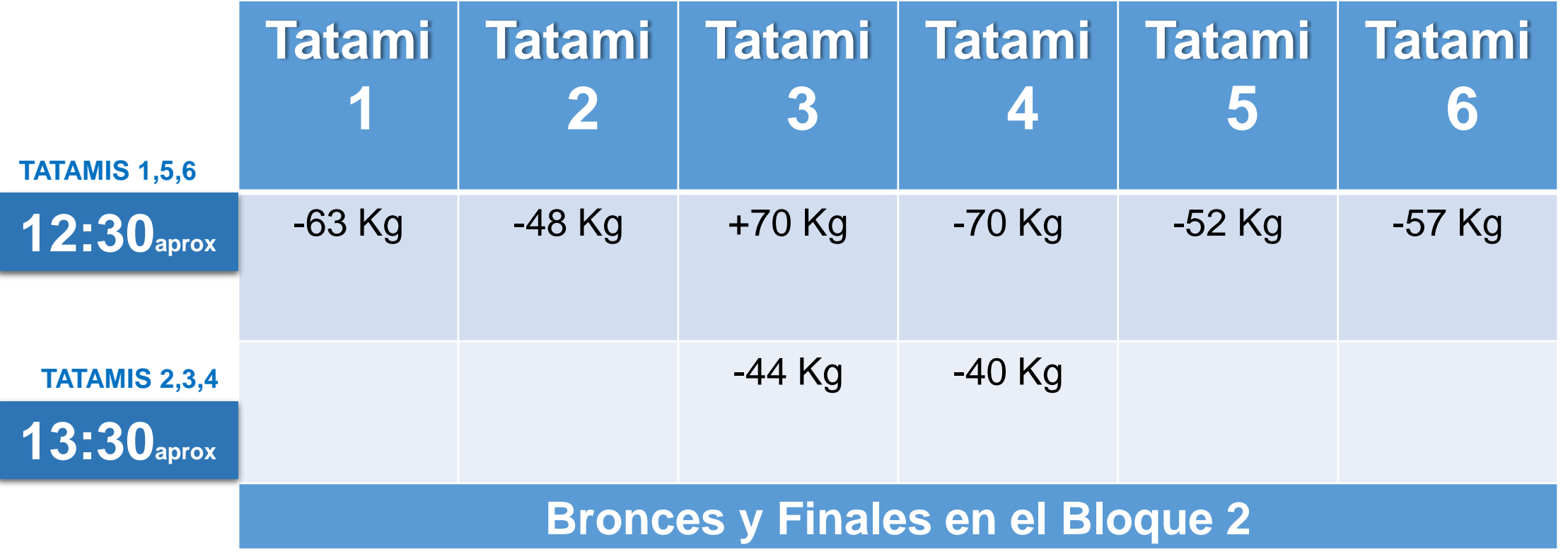

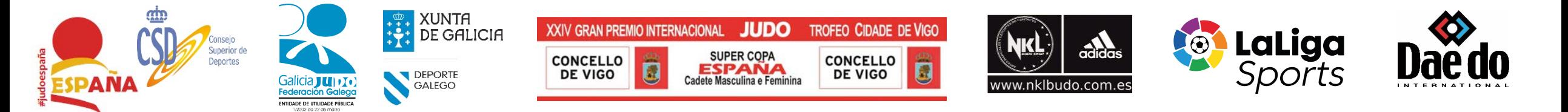

#### **Super Copa de España Cadete Vigo <sup>2019</sup> Sábado Medallas de Bronce Masculino y Femenino Bloque 2 12/10/2019**

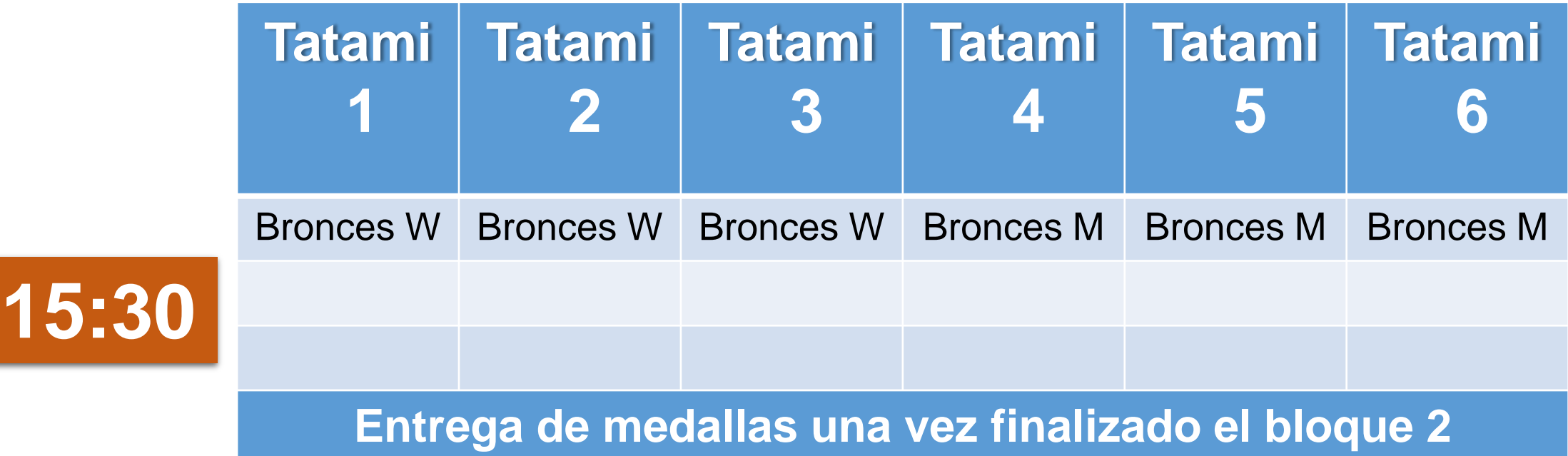

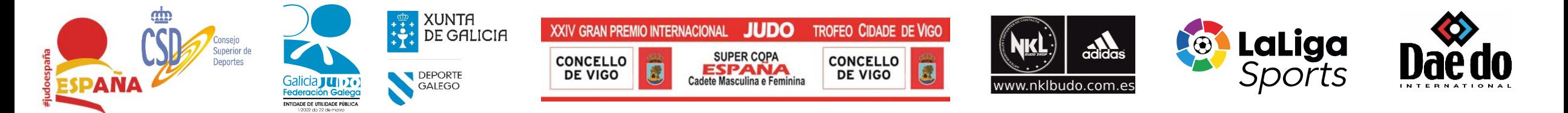

#### **Super Copa de España Cadete Vigo <sup>2019</sup> Sábado Finales Masculino y Femenino Bloque** 2

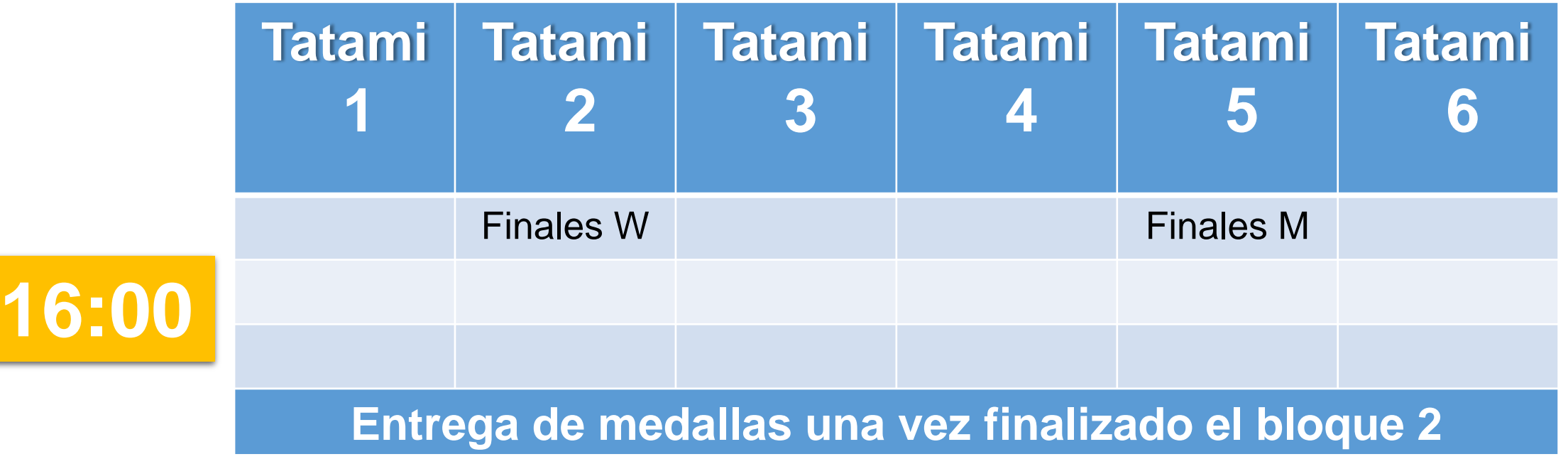

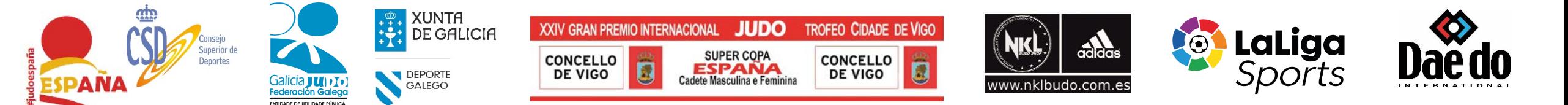

### **Super Copa de España Cadete Vigo 2019**

# **Sistema de Repesca Golden Score-Técnica de Oro**

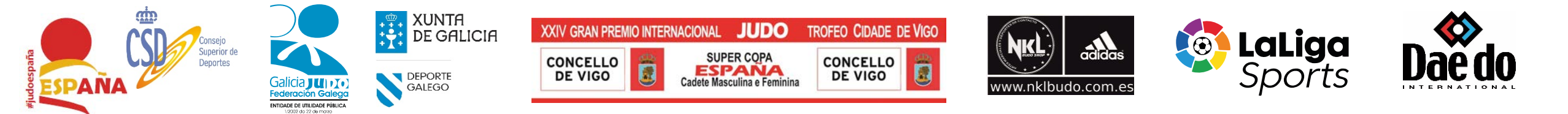

## **Super Copa de España Cadete Vigo 2019 Sistema de Repesca Golden Score-Técnica de Oro**

Los combates de repesca se realizarán directamentamente con el sistema de Golden Score (Técnica de Oro)

El combate finalizará:

1Tras recibir uno de los competidores **TRES** sanciones (Shido)

2Tras conseguir uno de los competidores una ventaja ( Wazari - Ippon)

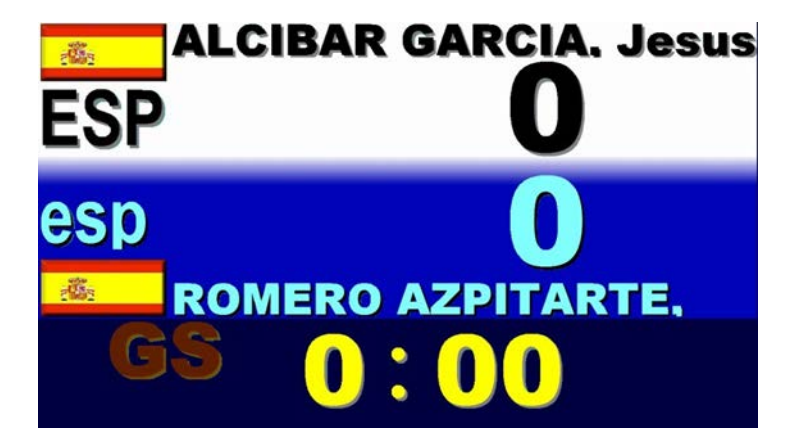

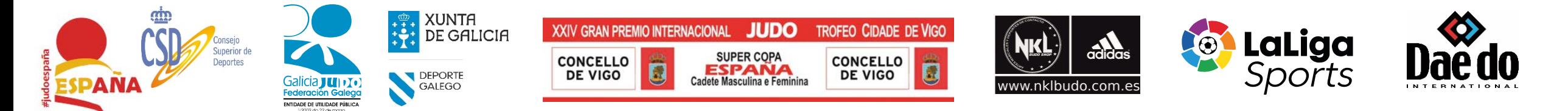

### **Super Copa de España Cadete Vigo 2019**

#### Red Local WIFI: COACH ASSISTANT (ASISTENTE ENTRENADORES)

Abrimos el navegador de nuestro smartphone escribimos la siguiente dirección IP:

#### 192.168.0.3